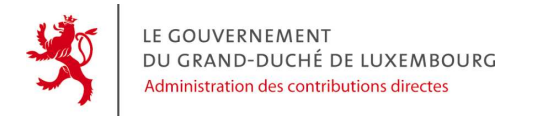

# DOCUMENTATION INTÉGRATEUR

## Pré-remplissage XML de la déclaration de Tantièmes

Cette documentation à destination des intégrateurs de logiciels explique les différentes parties du format de fichier XML à destination du préremplissage de la démarche MyGuichet Déclaration de la retenue d'impôt sur les tantièmes alloués par l'Etat, les communes, les établissements publics luxembourgeois ou les collectivités de droit public ou privé.

## 1. INTRODUCTION

Le fichier XML créé vous permettra de créer la démarche via le « Glisser-Déposer » de MyGuichet.

Il n'est pas prévu de mettre à disposition des éditeurs de logiciels et autres services informatiques une plate-forme de prévalidation ou de test. La validation syntaxique d'un fichier XML créé peut être faite avec la plupart des éditeurs de fichiers XML et les règles sémantiques seront validées en ligne par l'assistant.

## 2. FORMAT DE TRANSMISSION

Le format de fichier est unique. Il permet de pré-remplir la démarche MyGuichet. La démarche devra ensuite être confirmée, signée et transmise.

## 2.1. Structure principale

Un message XML de déclaration de la retenue d'impôt sur tantièmes ('eForm') est composé d'un code ('guFile') pour la création de la démarche dans MyGuichet et d'une structure PayLoad pour le pré-remplissage de cette démarche.

```
<eForm xmlns:xsi="http://www.w3.org/2001/XMLSchema-instance"> 
        <guFile> 
                ACD_DECL_TANT 
        </guFile> 
        <Payload>
```
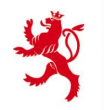

</Payload>

…

#### </eForm>

La section 'Payload' est de type 'ACD\_DECL\_TANT', elle est composée de :

- › un Header qui contient les informations de dépôt ;
- › un Body qui contient la Déclaration.

## 2.2. Header

L'élément 'Header' est composé de :

- › un élément 'Deposant' de type 'deposant' ;
- › un élément 'NomDemarche' qui peut être utilisé pour renommer automatiquement la démarche dans MyGuichet. Cet élément ne fait pas partie des données de la déclaration.

### 2.2.1. XSD

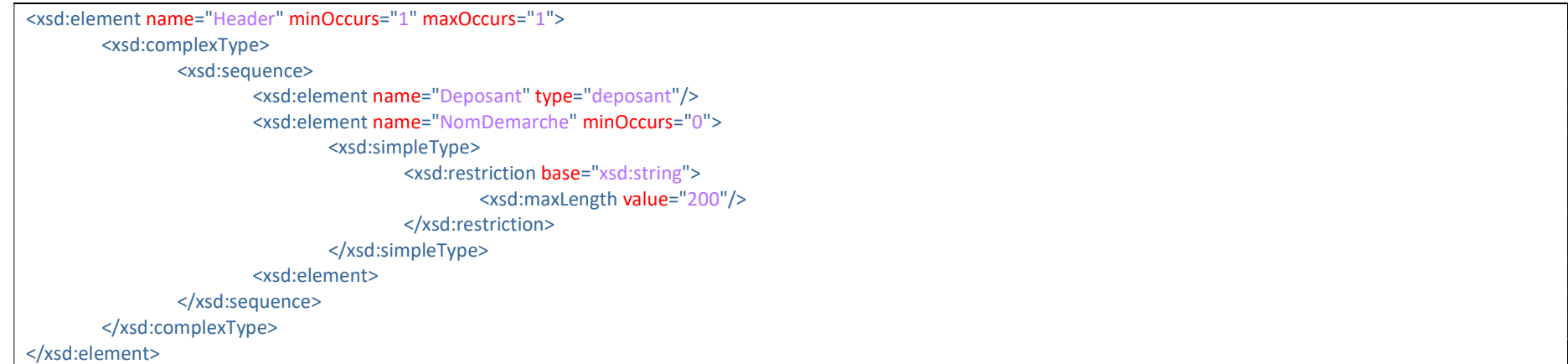

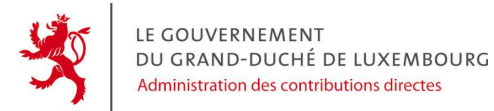

#### 2.2.2. Exemple

<Header>

<Deposant>

```
 … 
    </Deposant>
    <NomDemarche/>
```
</Header>

#### 2.2.3. Deposant

L'élément 'Deposant' est de type 'deposant', il est composé des parties suivantes :

- › Dénomination de la société ou de la fiduciaire qui dépose ;
- › Adresse du déposant, du type 'adresse' ;
- › Données de contact du déposant, du type 'donnees\_contact'.

Voir 2.4.4 Adresse et 2.4.5 DonneeDeContact pour plus de détails.

#### 2.2.3.1. XSD

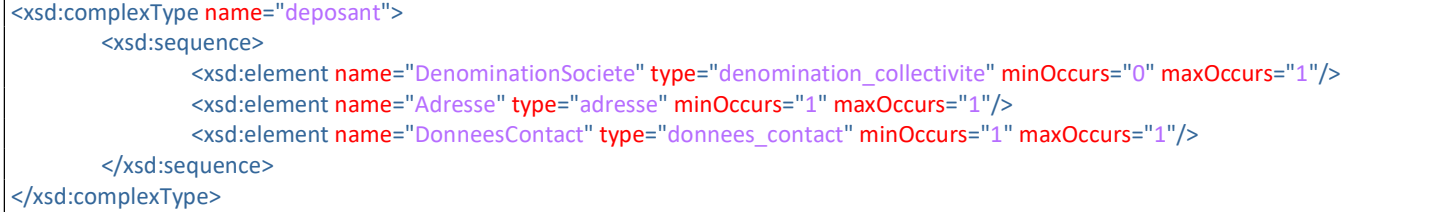

#### 2.2.3.2. Exemple

<Deposant>

<DenominationSociete>Fiduciaire de la Moselle</DenominationSociete> <Adresse> <AdressePhysique>

> <Numero>222</Numero> <Rue> Rue des jardins</Rue> <CodePostal>1234</CodePostal>

 <Localite>Bereldange</Localite> <CodePays>LU</CodePays> </AdressePhysique> </Adresse> <DonneesContact xsi:type="tel"> <Telephone>05.04.03.02.01</Telephone> </DonneesContact> </Deposant>

2.2.4. Nom de la démarche

L'élément 'NomDemarche' peut être utilisé pour renommer automatiquement la démarche dans MyGuichet. Cet élément ne fait pas partie des données de la déclaration.

#### 2.2.4.1. XSD

```
<xsd:element name="NomDemarche" minOccurs="0"> 
        <xsd:simpleType> 
                  <xsd:restriction base="xsd:string"> 
                          <xsd:maxLength value="200"/> 
                  </xsd:restriction> 
         </xsd:simpleType> 
<xsd:element>
```
#### 2.2.4.2. Exemple

<NomDemarche> Dépôt Société ACD – Mars 2018 </NomDemarche>

### 2.3. Declaration

Le corps du message dans l'élément 'Body' contient un élément 'Declaration' de type 'declaration'. Une déclaration est composée de :

- › Un type de déclaration ;
- > Une (des) référence(s) ;

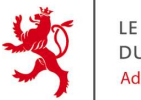

- > Un débiteur ;
- > Les détails ;
- › Les paiements aux bénéficiaires.

## 2.3.1. XSD

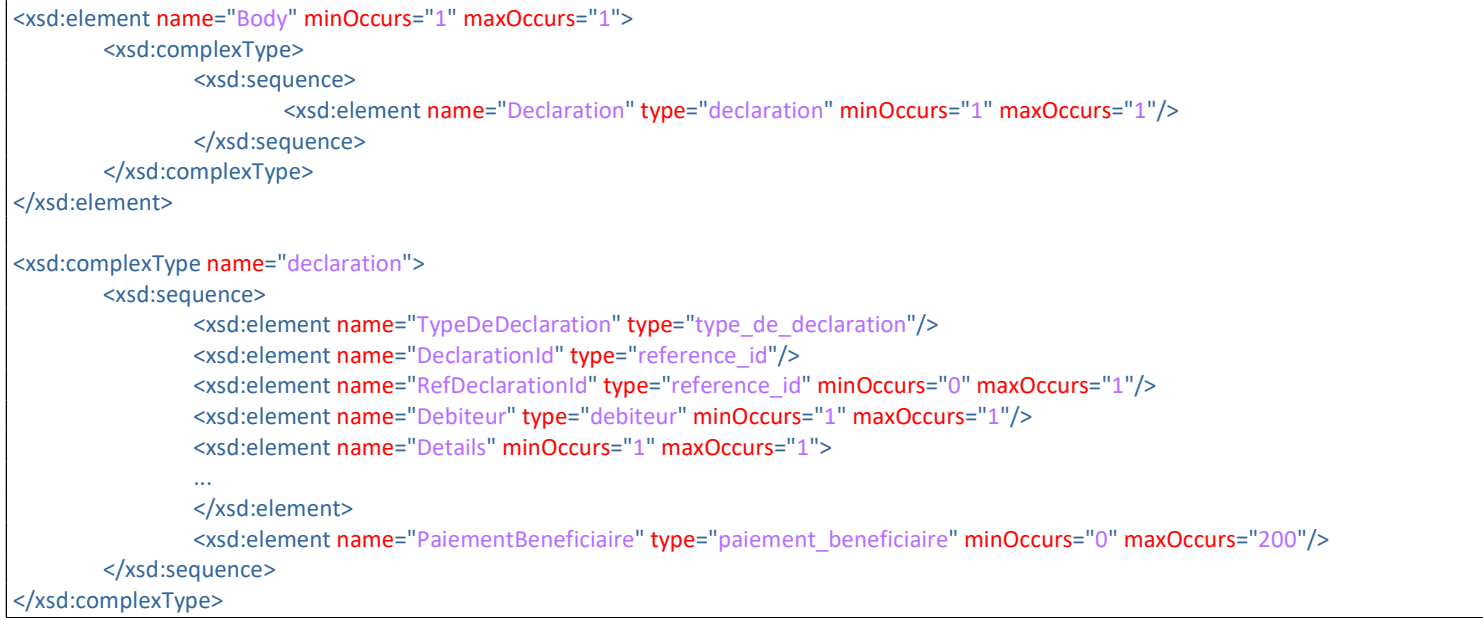

## 2.3.2. Exemple

#### <Body>

```
<Declaration>
                 … 
        </Declaration>
</Body>
```
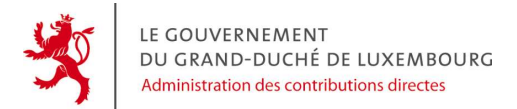

#### 2.3.3. TypeDeDeclaration

L'élément 'TypeDeDeclaration' est un texte qui peut prendre les valeurs suivantes :

- > Initiale;
- > Rectificative ;
- › Annulative.

#### 2.3.3.1. XSD

<xsd:simpleType name="type\_de\_declaration"> <xsd:restriction base="xsd:string"> <xsd:enumeration value="Initiale"/> <xsd:enumeration value="Rectificative"/> <xsd:enumeration value="Annulative"/> </xsd:restriction> </xsd:simpleType>

### 2.3.3.2. Exemple

<TypeDeclaration> Initiale </TypeDeclaration>

#### 2.3.4. DeclarationId et RefDeclarationId

Les éléments 'DeclarationId' et 'RefDeclarationId' sont de type 'reference\_id' (cf 2.4.3). Ils permettent d'identifier la déclaration et éventuellement la déclaration précédente en cas de modification ou suppression. L'identifiant 'DeclarationId' peut être choisi librement par le déclarant mais il doit être unique par débiteur au niveau de l'ACD. L'identifiant 'RefDeclarationId' est obligatoire en cas de déclaration rectificative ou annulative pour préciser l'identifiant de la déclaration que l'on souhaite justement rectifier ou annuler.

#### 2.3.4.1. XSD

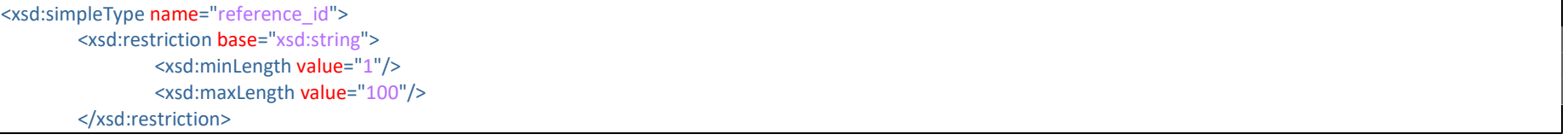

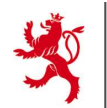

#### </xsd:simpleType>

<xsd:element name="DeclarationId" type="reference\_id"/> <xsd:element name="RefDeclarationId" type="reference\_id" minOccurs="0" maxOccurs="1"/>

#### 2.3.4.2. Exemples

› Déclaration initiale <DeclarationId>005-ALG-00100985</DeclarationId>

› Déclaration rectificative

La déclaration à corriger est la déclaration 005-ALG-00100985 : <DeclarationId>006-ALG-00100985</DeclarationId> <RefDeclarationId>005-ALG-00100985</RefDeclarationId>

› Déclaration annulative La déclaration à annuler est la déclaration 006-ALG-00100985 : <DeclarationId>007-ALG-00100985</DeclarationId> <RefDeclarationId>006-ALG-00100985</RefDeclarationId>

#### 2.3.5. Debiteur

L'élément 'Debiteur' identifie la personne morale qui paie les tantièmes. Il est composé :

- › d'un numéro de dossier pour personne morale : 'NumeroDossierPM' (c.f. 2.4.1). Il s'agit du numéro fiscal de la société ou entité débitrice.
- › d'un élément 'PersonneMorale' correspondant à la dénomination de la société ou entité débitrice (c.f. 2.4.2).
- › de l''Adresse' de la société ou entité débitrice (c.f.2.4.4).

#### 2.3.5.1. XSD

<xsd:element name="Debiteur" type="debiteur" minOccurs="1" maxOccurs="1"/>

<xsd:complexType name="debiteur"> <xsd:sequence>

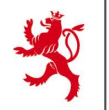

 <xsd:element name="NumeroDossierPM" type="numero\_dossier\_PM" minOccurs="1" maxOccurs="1"/> <xsd:element name="PersonneMorale" type="personne\_PM" minOccurs="1" maxOccurs="1"/> <xsd:element name="Adresse" type="adresse" minOccurs="1" maxOccurs="1"/> </xsd:sequence>

</xsd:complexType>

#### 2.3.5.2. Exemple

#### <Debiteur>

<NumeroDossierPM>20102447841</NumeroDossierPM> <PersonneMorale> <Denomination>ABC, SA</Denomination> </PersonneMorale> <Adresse> <AdressePhysique> <Rue>rue du bois</Rue> <CodePostal>7891</CodePostal> <Localite>Winterfeld</Localite> <CodePays>LU</CodePays> </AdressePhysique> </Adresse>

</Debiteur>

2.3.6. Details

L'élément 'Detail' donne les informations sur les dates de la déclaration.

La Période est limitée aux périodes écoulées ou en cours. La date de fin de période doit être postérieure à la date de début de période.

'DateMiseADisposition' correspond à la date de mise à disposition des tantièmes pour les bénéficiaires et doit être antérieure à la date du jour. Elle doit toujours être renseignée.

Dans le cas d'une déclaration initiale ou rectificative :

- › 'DateDebutPeriode' et 'DateFinPeriode' correspondent aux date de début et date de fin de période.
- › 'DateVersement' équivaut à la date du versement de l'impôt retenu et doit être antérieure à la date du jour.

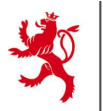

#### 2.3.6.1. XSD

<xsd:element name="Details" minOccurs="1" maxOccurs="1"> <xsd:complexType> <xsd:sequence> <xsd:element name="DateMiseADisposition" type="xsd:date" minOccurs="1" maxOccurs="1"/> <xsd:element name="DateDebutPeriode" type="xsd:date" minOccurs="0" maxOccurs="1"/> <xsd:element name="DateFinPeriode" type="xsd:date" minOccurs="0" maxOccurs="1"/> <xsd:element name="DateVersement" type="xsd:date" minOccurs="0" maxOccurs="1"/> </xsd:sequence> </xsd:complexType> </xsd:element>

#### 2.3.6.2. Exemple

<Details>

<DateMiseADisposition>2017-10-10</DateMiseADisposition> <DateDebutPeriode>2017-10-01</DateDebutPeriode> <DateFinPeriode>2017-10-15</DateFinPeriode> <DateVersement>2017-10-20</DateVersement>

#### </Details>

#### 2.3.7. PaiementBeneficiaire

L'élément 'PaimentBeneficiaire' identifie le bénéficiaire et le montant brut perçu.

Cet élément n'est pas attendu pour les déclarations annulatives.

Les bénéficiaires ne doivent être présents qu'une seule fois par déclaration.

La déclaration peut contenir plusieurs bénéficiaires (de 1 à 200) mais l'identifiant 'PaiementBeneficiaireId', de type 'reference id', doit être unique pour chacun des bénéficiaires.

L'élément 'RefPaiementBeneficiaireId', de type 'reference id', est à utiliser dans les cas de déclaration rectificative.

Pour les déclarations rectificatives :

- › Pour l'ajout d'un paiement : 'RefPaiementBeneficiaireId' est laissé vide, 'PaimentBeneficiaireId' est à renseigner. Vous pouvez le définir librement selon le type 'reference id'.
- › Pour modifier un paiement : 'RefPaiementBeneficiaireId' est à renseigner avec la référence précédente du paiement, 'PaimentBeneficiaireId' est à renseigner avec une nouvelle référence.

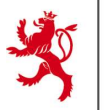

- › Pour conserver un paiement par rapport à la version précédent de la déclaration : 'RefPaiementBeneficiaireId' et 'PaimentBeneficiaireId' sont identiques et sont à renseigner avec la référence précédente du paiement.
- › Pour supprimer un paiement : il suffit de ne pas mettre le paiement dans la déclaration rectificative.

Dans le cas d'une personne physique, le numéro d'identification national (matricule) 'NumeroIdentificationPP' est à renseigner obligatoirement pour les bénéficiaires qui en possèdent un et sera vérifié par l'assistant (cf 2.4.1).

Si le numéro d'identification national est fourni, la date de naissance doit être cohérente. S'il n'est pas connu, la date de naissance, la localité et le pays de naissance sont obligatoires. Dans le cas où la date de naissance est inconnue, alors il est possible de renseigner la date de naissance de la façon suivante : 00/00/AAAA. Si la localité est inconnue, alors il vous faut renseigner « unknown ».

Pour un bénéficiaire personne morale, le numéro fiscal 'NumeroDossierPM' est obligatoire s'il existe. Si vous ne le connaissez pas, contacter l'Administration des contributions directes. S'il n'existe pas, il faut obligatoirement renseigner la date de création 'DateCreation' de la personne morale, nécessairement antérieure à la date du jour.

L'adresse à renseigner pour un bénéficiaire de type personne physique correspond à l'adresse de son domicile et non à l'adresse professionnelle.

Le 'MontantBrutTantiemes' est de type 'montant' au format décimal (10,2) et correspond au montant brut des tantièmes versé au bénéficiaire en euros (montant négatif impossible).

Enfin, dans le cas où le bénéficiaire est domicilié aux Etats-Unis, l'élément 'Art17\_Conv\_LuxUS' correspondant à un boolean permet de renseigner s'il y a ou non exonération dans le cadre de la convention avec les Etats-Unis. A noter que si le bénéficiaire a eu des tantièmes exonérés et des tantièmes non exonérés sur une même période, il faudra saisir deux paiements distincts.

### 2.3.7.1. XSD

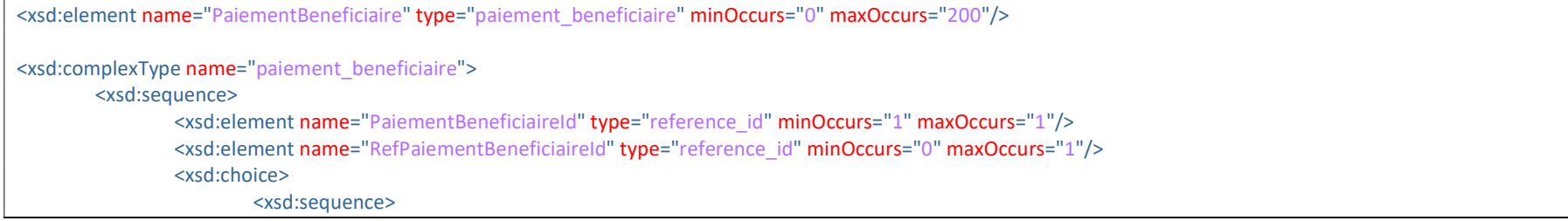

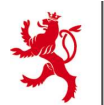

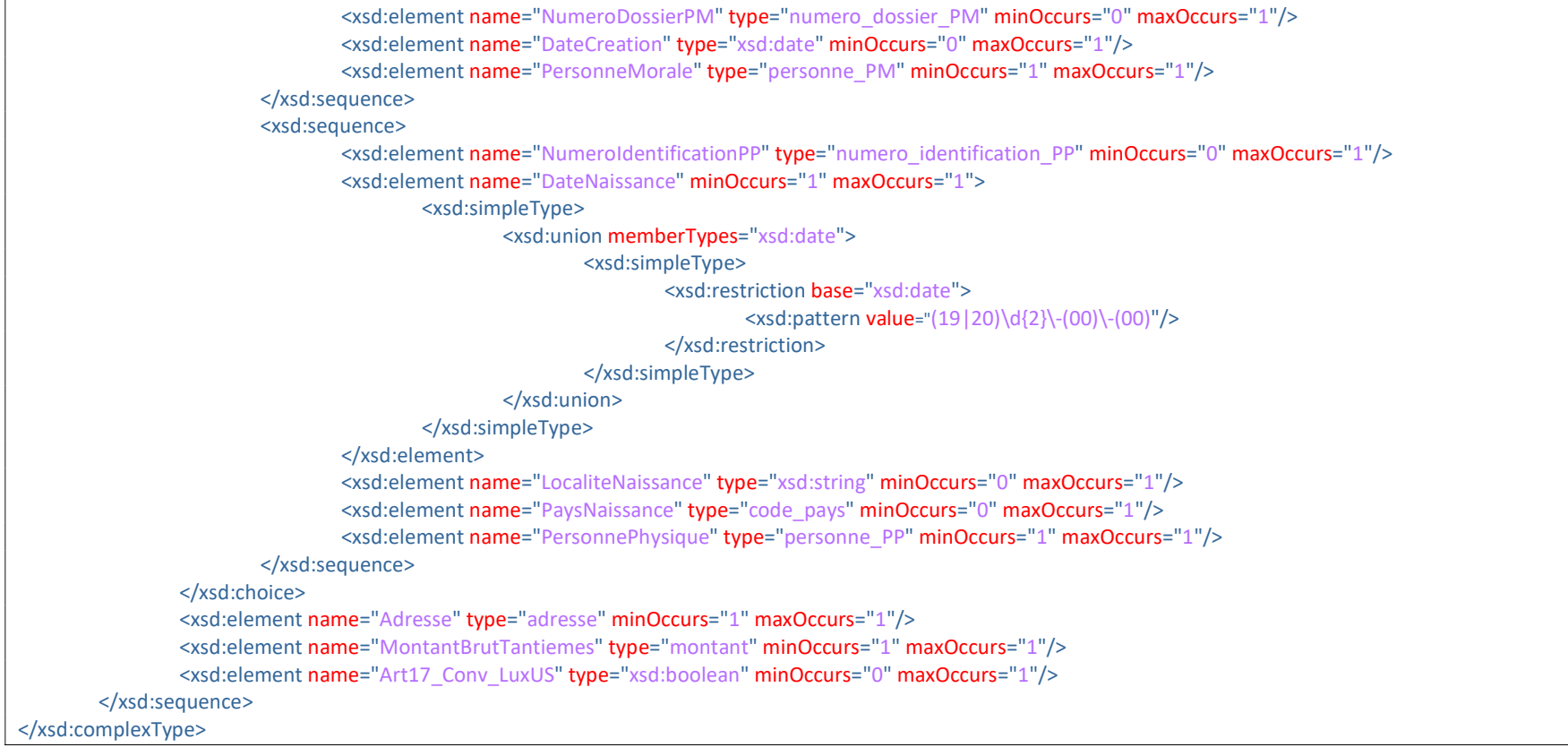

#### 2.3.7.2. Exemples

› Pour un bénéficiaire Personne Morale <PaiementBeneficiaire> <PaiementBeneficiaireId>125363</PaiementBeneficiaireId> <!--référence de bénéficiaire choisie par le déclarant--> <NumeroDossierPM>20152447841</NumeroDossierPM> <DateCreation>2017-12-31</DateCreation> <PersonneMorale>

<Denomination>Les petits jardiniers, SARL</Denomination>

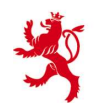

</PersonneMorale> <Adresse> <AdressePhysique> <Rue>rue des prés</Rue> <CodePostal>4567</CodePostal> <Localite>Mamer</Localite> <CodePays>LU</CodePays> </AdressePhysique> </Adresse> <MontantBrutTantiemes>12.00</MontantBrutTantiemes> </PaiementBeneficiaire> › Pour un bénéficiaire Personne Physique <PaiementBeneficiaire> <PaiementBeneficiaireId>1235765</PaiementBeneficiaireId> <NumeroIdentificationPP>1980032812387</NumeroIdentificationPP> <DateNaissance>1980-03-28</DateNaissance> <PaysNaissance>FR</PaysNaissance> <PersonnePhysique> <Nom>Dubois</Nom> <Prenom>Bernard</Prenom>

</PersonnePhysique>

<Adresse>

<AdressePhysique>

 <Rue>rue des prés</Rue> <CodePostal>7891</CodePostal>

<Localite>Winterfeld</Localite>

<CodePays>LU</CodePays>

</AdressePhysique>

</Adresse>

<MontantBrutTantiemes>123.00</MontantBrutTantiemes> </PaiementBeneficiaire>

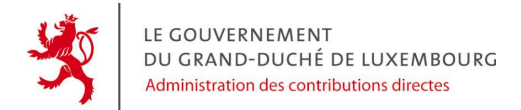

## 2.4. Les sous-éléments et types

#### 2.4.1. NumeroIdentificationPP et NumeroDossierPM

Les éléments 'NumeroIdentificationPP' et 'NumeroDossierPM' sont de type 'texte' avec des restrictions correspondant aux formats attendus pour ces deux éléments.

'NumeroIdentificationPP' correspond au numéro d'identification national de la personne physique sur 13 positions et validé par l'assistant. Pour plus d'informations : http://www.ccss.lu/matricule/.

'NumeroDossierPM' est le numéro fiscal d'une personne morale sur 11 positions au format ((00|06|16|17|18|19|20)([0-9]{2})(00|01|1[3-9]|[2- 9][0-9])[0-9]{5}). Si vous ne le connaissez pas, contactez l'Administration des contributions directes.

#### 2.4.1.1. XSD

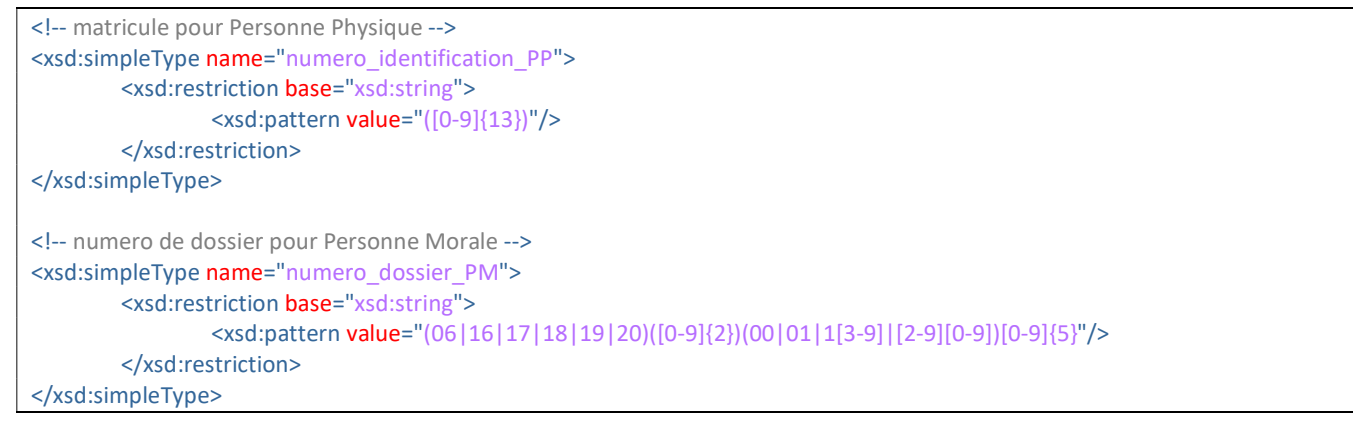

#### 2.4.1.2. Exemples

- › Numéro de dossier Personne Physique <NumeroDossierPP>1980122512345</NumeroDossierPP>
- › Numéro de dossier Personne Morale <NumeroDossierPM>20102447841</NumeroDossierPM>

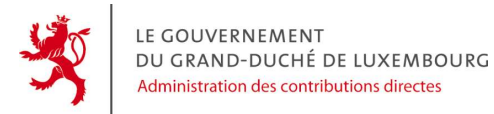

#### 2.4.2. PersonneMorale et PersonnePhysique

Les éléments 'PersonneMorale' et 'PersonnePhysique' sont respectivement de type 'personne\_PM' et 'personne\_PP'.

Pour une personne physique, le 'Nom' (limité à 60 caractères) et le 'Prenom' (limité à 100 caractères) sont obligatoires.

La 'Denomination' permet de renseigner la désignation et la raison sociale d'une personne morale. Le numéro 'RCSL', de type 'no rcsl', peut être ajouté en complément d'information.

#### 2.4.2.1. XSD

```
<xsd:complexType name="personne_PP">
        <xsd:sequence> 
                <xsd:element name="Nom" type="nom" minOccurs="1" maxOccurs="1"/>
                <xsd:element name="Prenom" type="prenom" minOccurs="1" maxOccurs="1"/>
        </xsd:sequence>
</xsd:complexType> 
<xsd:complexType name="personne_PM">
        <xsd:sequence> 
                <xsd:element name="Denomination" type="denomination_collectivite" minOccurs="1" maxOccurs="1"/>
                <xsd:element name="RSCL" type="no_rscl" minOccurs="0" maxOccurs="1"/>
        </xsd:sequence>
</xsd:complexType>
```
#### 2.4.2.2. Exemples

› Personne de type Personne Physique <Personne> <PersonnePhysique> <Nom>Hopper</Nom> <Prenom>Grace</Prenom> </PersonnePhysique> </Personne> › Personne de type Personne Morale <Personne> <PersonneMorale> <Denomination>ABC, SA</Denomination> </PersonneMorale>

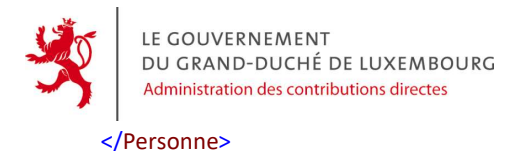

2.4.3. Reference id

Les références utilisées pour l'identification des déclarations ou des bénéficiaires sont tous de type 'Reference id', correspondant à une chaîne de caractères sur maximum 100 positions. Il s'agit ainsi de 'DeclarationId', 'RefDeclarationId', 'PaiementBeneficiaireId' et 'RefPaiementBeneficiaireId'.

2.4.3.1. XSD

<xsd:simpleType name="reference\_id"> <xsd:restriction base="xsd:string"> <xsd:minLength value="1"/> <xsd:maxLength value="100"/> </xsd:restriction> </xsd:simpleType>

#### 2.4.4. Adresse

L'élément 'Adresse' est un élément de type 'adresse'. Il peut s'agir d'une adresse physique ('AdressePhysique'), d'une boîte postale ('AdressePostale') ou encore d'une adresse libre ('AdresseLibre') pour les pays non limitrophes.

Le 'CodePostal', la 'Localite' et le 'CodePays' sont toujours obligatoires.

Pour une adresse physique : 'Numero' de type 'numero rue', 'Rue' de type 'rue' et 'Complement' de type 'complement' peuvent être renseignés en plus.

Pour une adresse de type boîte postale : 'BoitePostale' de type 'boite\_postale' est rendue obligatoire.

Pour une adresse à format libre : l'élément 'BlocAdresse' de type 'ligne bloc adresse' est obligatoire et doit en contenir au moins une et jusqu'à 3 possibles. Le type 'ligne\_bloc\_adresse' est un champ texte libre sur 50 caractères. L'adresse à format libre est autorisée uniquement pour les pays hors LU, FR, BE, DE.

Le 'CodePostal' est à renseigner sans le préfixe du pays, le format ^[0-9a-zA-Z]+[0-9a-zA-Z\\-\\s]\*\$ sera vérifié par l'assistant. Le 'CodePays' correspond au pays de l'adresse, à sélectionner parmi les codes pays de la liste ISO 3166-1 alpha-2. Les valeurs possibles sont les

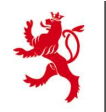

#### suivantes :

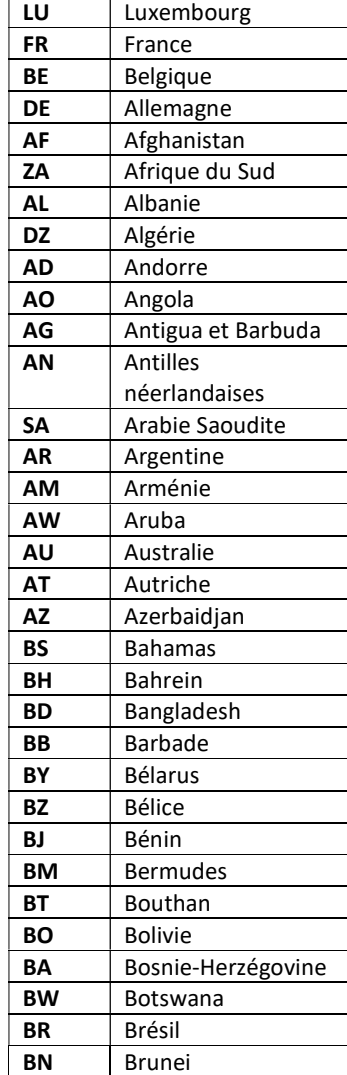

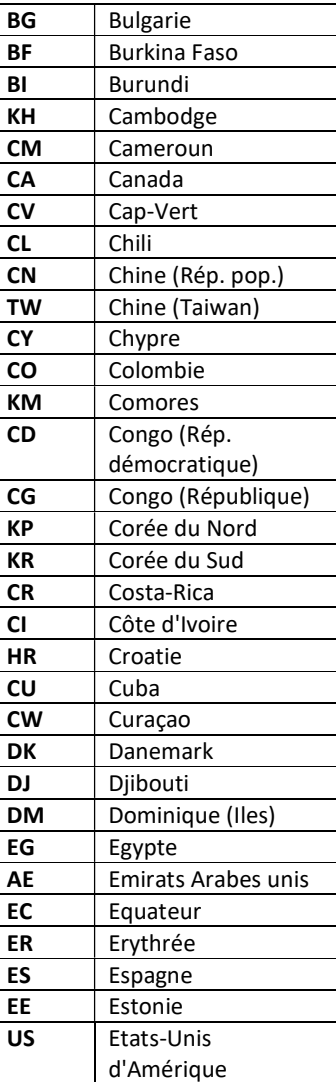

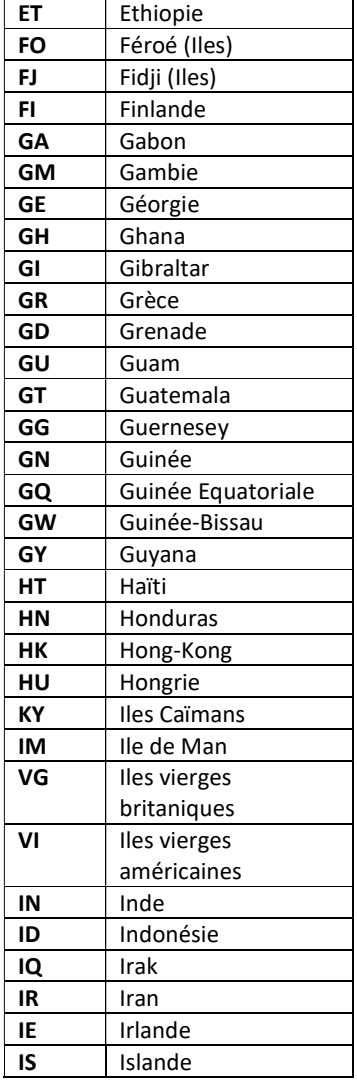

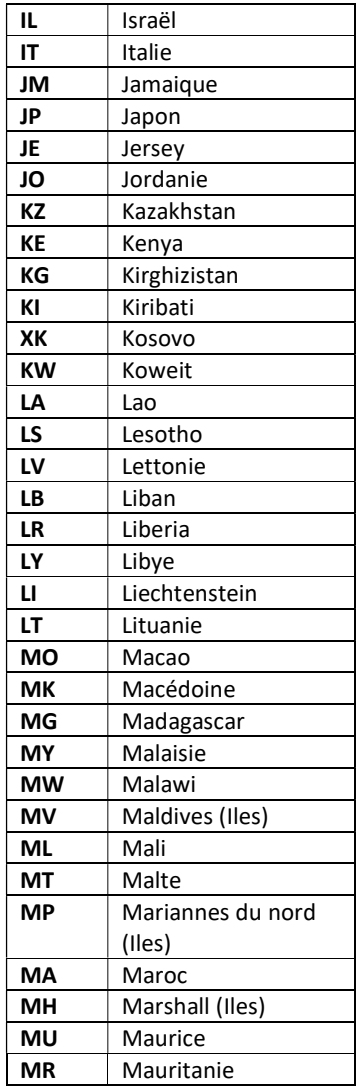

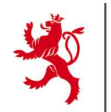

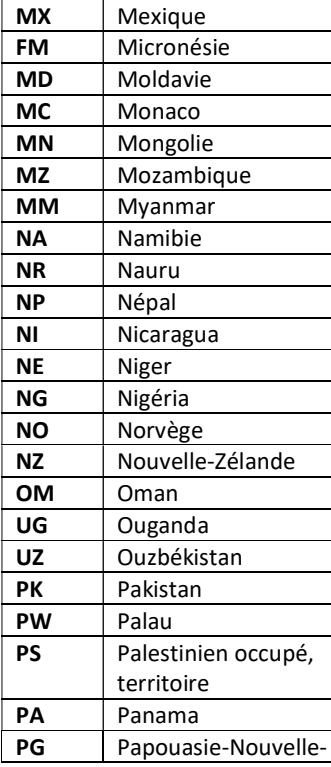

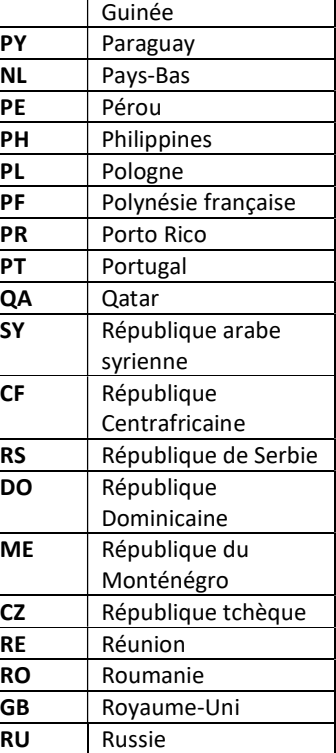

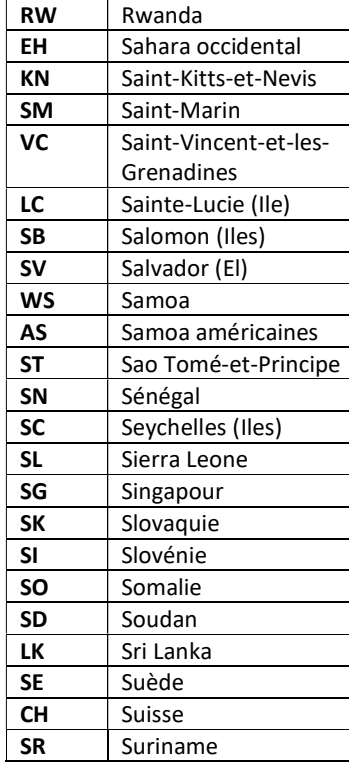

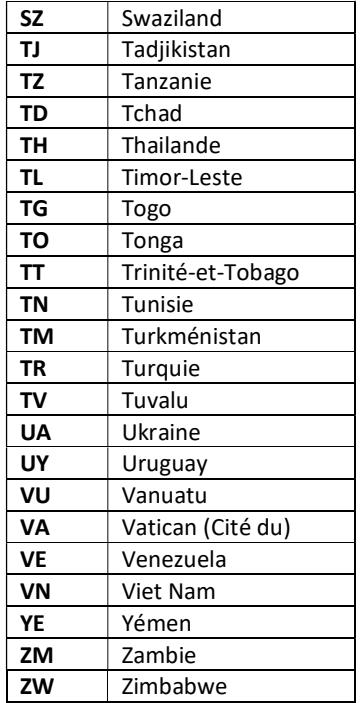

## 2.4.4.1. XSD

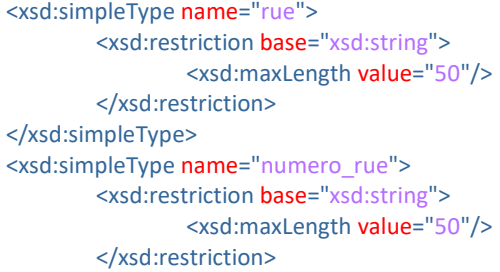

value="AD|AE|AF|AG|AL|AM|AN|AO|AR|AT|AU|AW|AZ|BA|BB|BD|BE|BF|BG|BH|BI|BJ|BM|BN|BO|BR|BS|BT|BW|BY|BZ|CA|CD|CF|CG|CH|CI|CL|CM|CN|CO|CR|CU|CV|CY|CZ|DE|DJ|DK|DM|DO|DZ|EC|EE|EG| EH|ER|ES|ET|FI|FJ|FM|FO|FR|GA|GB|GD|GE|GG|GH|GM|GN|GQ|GR|GT|GW|GY|HK|HN|HR|HT|HU|ID|IE|IL|IM|IN|IQ|IR|IS|IT|JE|JM|JO|JP|KE|KG|KH|KI|KM|KN|KP|KR|KW|KZ|LA|LB|LC|LI|LK|LR|LS|LT|LU|LV|L

</xsd:simpleType> <xsd:simpleType name="complement"> <xsd:restriction base="xsd:string"> <xsd:maxLength value="50"/> </xsd:restriction> </xsd:simpleType> </xsd:simpleType> <xsd:simpleType name="ligne\_bloc\_adresse"> <xsd:restriction base="xsd:string"> <xsd:minLength value="0"/> <xsd:maxLength value="50"/> </xsd:restriction> </xsd:simpleType> <xsd:simpleType name="code\_postal"> <xsd:restriction base="xsd:string"> <xsd:minLength value="1"/> <xsd:maxLength value="15"/> </xsd:restriction> </xsd:simpleType> <xsd:simpleType name="localite"> <xsd:restriction base="xsd:string"> <xsd:minLength value="1"/> <xsd:maxLength value="60"/> </xsd:restriction> </xsd:simpleType> <xsd:simpleType name="boite\_postale"> <xsd:restriction base="xsd:string"> <xsd:minLength value="1"/> <xsd:maxLength value="50"/> </xsd:restriction> </xsd:simpleType> <xsd:simpleType name="code\_pays"> <xsd:restriction base="xsd:string"> <xsd:minLength value="2"/> <xsd:maxLength value="2"/> <xsd:pattern

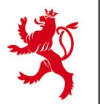

LE GOUVERNEMENT DU GRAND-DUCHÉ DE LUXEMBOURG Administration des contributions directes

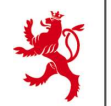

Y|MA|MC|MD|ME|MG|MH|MK|ML|MM|MN|MO|MP|MR|MT|MU|MV|MW|MX|MY|MZ|NA|NE|NG|NI|NL|NO|NP|NR|NZ|OM|PA|PE|PF|PG|PH|PK|PL|PS|PT|PW|PY|QA|RE|RO|RS|RU|RW|SA|SB|SC|SD|SE|SG| SI|SK|SL|SM|SN|SO|SR|ST|SV|SY|SZ|TD|TG|TH|TJ|TL|TM|TN|TO|TR|TT|TV|TW|TZ|UA|UG|US|UY|UZ|VA|VC|VE|VN|VU|WS|YE|ZA|ZM|ZW"/> </xsd:restriction> </xsd:simpleType> <xsd:complexType name="adresse"> <xsd:sequence> <xsd:choice> <xsd:element name="AdressePhysique"> <xsd:complexType> <xsd:sequence> <xsd:element name="Numero" type="numero\_rue" minOccurs="0" maxOccurs="1"/> <xsd:element name="Rue" type="rue" minOccurs="0" maxOccurs="1"/> <xsd:element name="Complement" type="complement" minOccurs="0" maxOccurs="1"/> <xsd:element name="CodePostal" type="code\_postal" minOccurs="1" maxOccurs="1"/> <xsd:element name="Localite" type="localite" minOccurs="1" maxOccurs="1"/> <xsd:element name="CodePays" type="code\_pays" minOccurs="1" maxOccurs="1"/> </xsd:sequence> </xsd:complexType> </xsd:element> <xsd:element name="AdressePostale"> <xsd:complexType> <xsd:sequence> <xsd:element name="BoitePostale" type="boite\_postale" minOccurs="1" maxOccurs="1"/> <xsd:element name="CodePostal" type="code\_postal" minOccurs="1" maxOccurs="1"/> <xsd:element name="Localite" type="localite" minOccurs="1" maxOccurs="1"/> <xsd:element name="CodePays" type="code\_pays" minOccurs="1" maxOccurs="1"/> </xsd:sequence> </xsd:complexType> </xsd:element> <xsd:element name="AdresseLibre"> <xsd:complexType> <xsd:sequence> <xsd:element name="BlocAdresse" type="ligne\_bloc\_adresse" minOccurs="1" maxOccurs="3"/> <xsd:element name="CodePostal" type="code\_postal" minOccurs="1" maxOccurs="1"/> <xsd:element name="Localite" type="localite" minOccurs="1" maxOccurs="1"/> <xsd:element name="CodePays" type="code\_pays" minOccurs="1" maxOccurs="1"/> </xsd:sequence> </xsd:complexType>

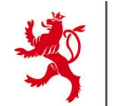

 </xsd:element> </xsd:choice> </xsd:sequence> </xsd:complexType>

#### 2.4.4.1. Exemples

```
<Adresse>
```
<AdressePhysique>

 <Rue>rue du bois</Rue> <CodePostal>7891</CodePostal>

<Localite>Winterfeld</Localite>

<CodePays>LU</CodePays>

</AdressePhysique>

</Adresse>

ou

<Adresse>

```
 <AdressePostale>
         <BoitePostale>1234</BoitePostale>
         <CodePostal>1258</CodePostal>
```
<Localite>Winterfeld</Localite>

<CodePays>LU</CodePays>

```
 </AdressePostale>
```
</Adresse>

#### ou

<Adresse>

<AdresseLibre>

```
<BlocAdresse>1500 E Main AVE STE 201</ BlocAdresse >
 <CodePostal>22162-1010</CodePostal>
 <Localite>SPRINGFIELD VA</Localite>
 <CodePays>US</CodePays>
```
</AdresseLibre>

</Adresse>

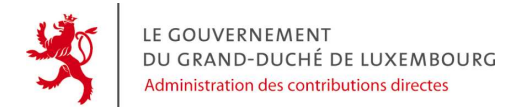

#### 2.4.5. DonneeDeContact

L'élément 'DonneesContact' est un élément de type 'donnees contact'. Il s'agit d'un type abstrait. Il faudra l'instancier avec un type 'email', 'tel' ou 'mail-tel'.

L'élément 'E-mail' est une adresse mail au format email (\b^['\_a-z0-9-\+]+(\.['\_a-z0-9-\+]+)\*@[a-z0-9-]+(\.[a-z0-9-]+)\*\.([az]{2}|aero|arpa|asia|biz|com|coop|edu|gov|info|int|jobs|mil|mobi|museum|name|nato|net|org|pro|tel|travel|xxx|tech|cat)\$\b) vérifié dans l'assistant.

L'élément 'Telephone' est au format téléphone (^[0-9\+\-\s\(\)\.]\*\$) et vérifié dans l'assistant.

L'élément 'mail-tel' combine les deux et s'utilise pour renseigner une adresse mail et un numéro de téléphone.

### 2.4.5.1. XSD

```
<xsd:simpleType name="numero_telephone">
       <xsd:restriction base="xsd:string">
                 <xsd:minLength value="1"/>
                 <xsd:maxLength value="20"/>
        </xsd:restriction>
</xsd:simpleType> 
<xsd:simpleType name="adresse_email">
        <xsd:restriction base="xsd:string">
                 <xsd:maxLength value="254"/>
       </xsd:restriction>
</xsd:simpleType> 
<xsd:complexType name="donnees_contact" abstract="true"/>
<xsd:complexType name="email">
        <xsd:complexContent>
                 <xsd:extension base="donnees_contact">
                         <xsd:sequence>
                                 <xsd:element name="E-mail" type="adresse_email"/>
                         </xsd:sequence>
                 </xsd:extension>
       </xsd:complexContent>
</xsd:complexType>
<xsd:complexType name="tel">
```
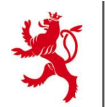

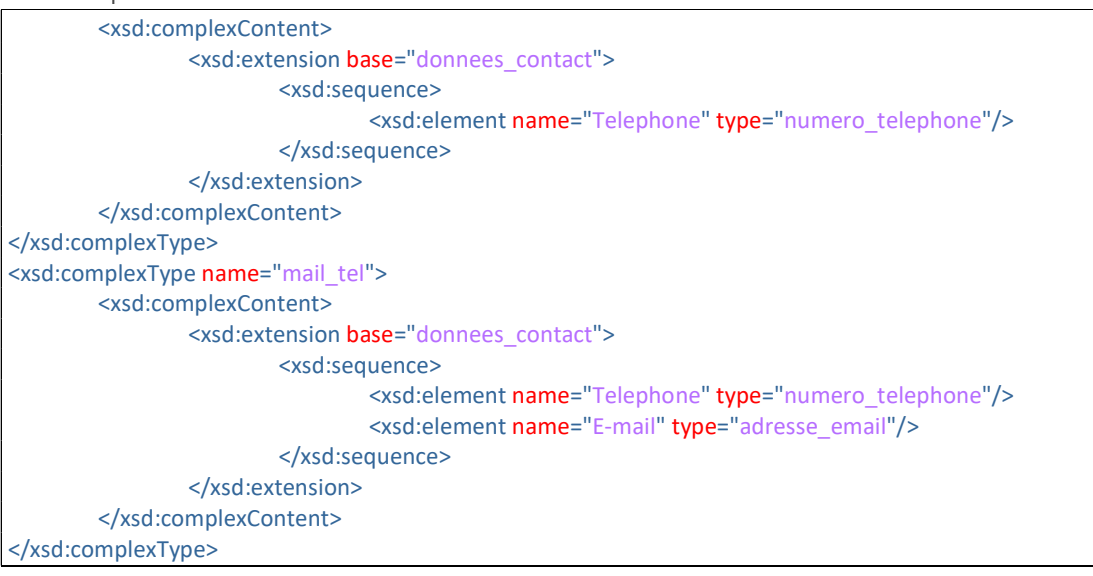

#### 2.4.5.2. Exemples

<DonneesContact xsi:type="mail\_tel"> <Telephone>05.04.03.02.01</Telephone> <E-mail>contact@fdm.lu</E-mail> </DonneesContact> ou <DonneesContact xsi:type="email"> <E-mail>contact@fdm.lu</E-mail> </DonneesContact> ou <DonneesContact xsi:type="tel"> <Telephone>05.04.03.02.01</Telephone> </DonneesContact>

#### 2.4.6. Montant

Les montants des tantièmes renseignés sont de type 'montant' pour l'élément 'MontantBrutTantiemes'. Le type 'montant' est au format décimal

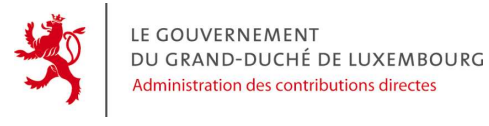

#### (10,2) strictement positif.

2.4.6.1. XSD

<xsd:simpleType name="montant"> <xsd:restriction base="xsd:decimal"> <xsd:minExclusive value="0"/> <xsd:maxInclusive value="9999999999.99"/> <xsd:fractionDigits value="2"/> </xsd:restriction> </xsd:simpleType>

## 2.5. Les règles sémantiques et contrôles

En plus des validations incluses dans le fichier XSD, d'autres validations sémantiques sont effectuées dans l'assistant et il est impératif de respecter ces règles pour valider la démarche. Quelques règles sont reprises ci-dessous :

- › la Période est limitée aux périodes écoulées ou en cours : cf 2.3.6 ;
- › les bénéficiaires doivent être uniques dans la déclaration : cf 2.3.7 ;
- › les numéros de téléphone et email sont vérifiés dans l'assistant.

De plus, des contrôles sont effectués par les systèmes de l'ACD après la transmission de la démarche et peuvent donner lieu à un retour pour correction, tels que :

- › Pour un même débiteur, les références de déclaration validées auprès de l'ACD doivent être unique ;
- › Pour un même débiteur, il ne peut y avoir qu'une seule déclaration avec triplet de dates début et fin de période et date de mise à disposition.

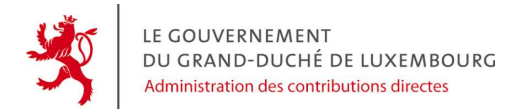

## 2.6. Les contraintes techniques

- › La taille maximale d'un fichier est 7 Mo.
- › La taille maximale du ZIP est 1 Mo.
- › Le nombre maximum de fichiers XML dans un fichier ZIP est de 50.
- › La taille maximale de chaque fichier XML extrait du ZIP est de 14 Mo.

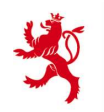

## **Index**

### A

Adresse · 7, 15 AdresseLibre · 15 AdressePhysique · 15 AdressePostale · 15 Art17\_Conv\_LuxUS · 10

#### B

BlocAdresse · 15 BoitePostale · 15

## C

CodePays · 15 CodePostal · 15 Complement · 15

#### D

DateCreation · 10 DateDebutPeriode · 8 DateFinPeriode · 8 DateMiseADisposition · 8 DateVersement · 9 Debiteur · 7 Declaration · 4 DeclarationId · 6, 15 Denomination · 14 Deposant · 3 Detail · 8 DonneesContact · 21

#### E

E-mail  $\cdot$  21

#### H

Header · 2

## L

Localite · 15

#### M

 $mail-tel \cdot 21$ MontantBrutTantiemes · 10, 22

## N

 $Nom · 14$ NomDemarche · 4 Numero · 15 NumeroDossierPM · 7, 10, 13 NumeroIdentificationPP · 10, 13

#### P

PaiementBeneficiaireId · 9, 15 PaimentBeneficiaire · 9

#### Payload · 2 PersonneMorale · 7, 14 PersonnePhysique · 14 Prenom · 14

#### R

 $RCSL \cdot 14$ RefDeclarationId · 6, 15 RefPaiementBeneficiaireId · 9, 15  $Rue·15$ 

#### T

Telephone · 21 TypeDeDeclaration · 6

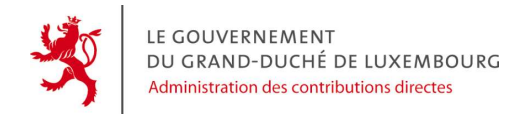

# Table des matières

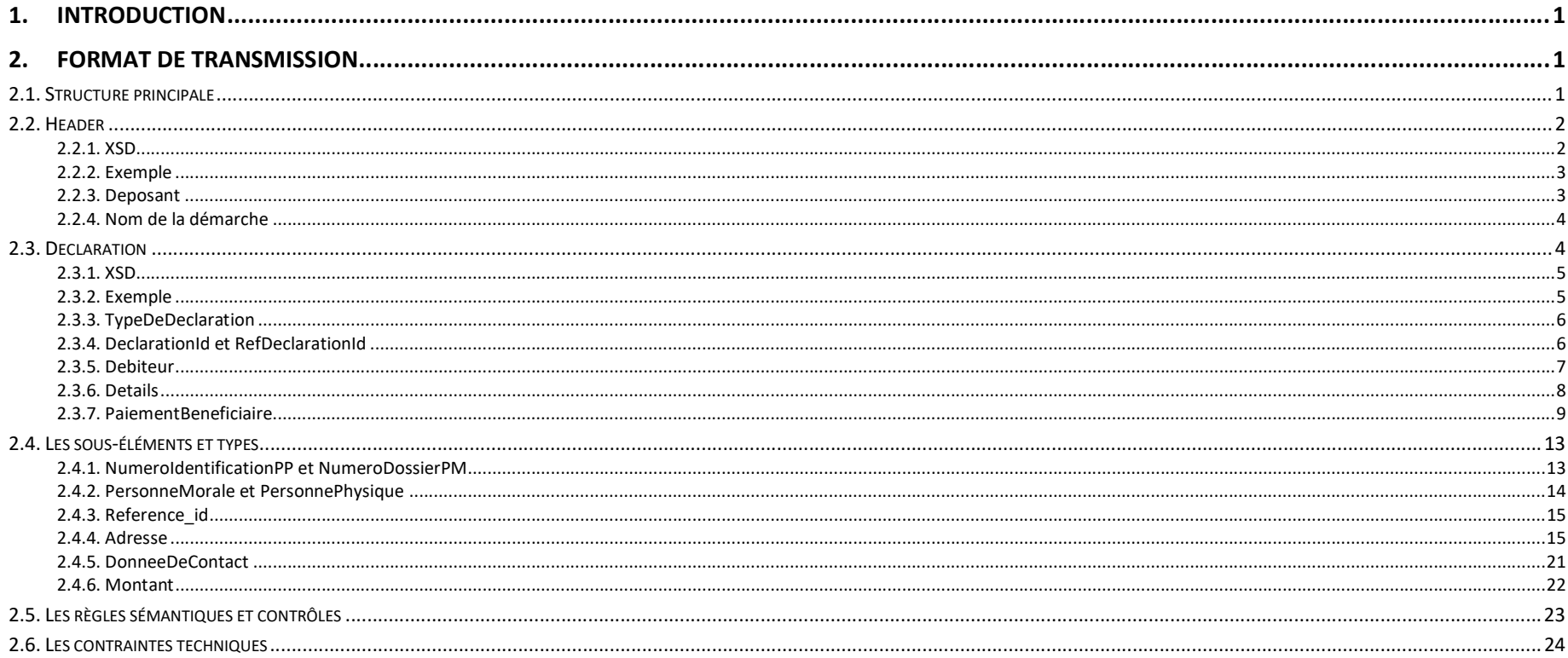

Document relatif à la version 00.11 du XSD

Pour toute question relative à ce document, vous pouvez contacter l'ACD à decl.tant@co.etat.lu.